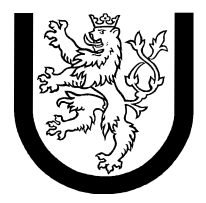

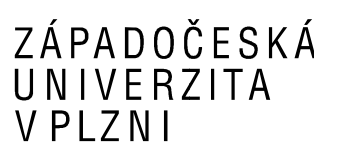

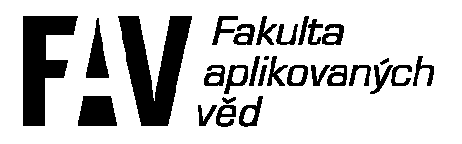

# **Distribuované systémy**

# **Globální stav**

**Jméno a příjmení:** Jan Tichava<br>**Osobní číslo:** A07103 **Osobní číslo:**<br>E-mail: **E-mail:** jtichava@students.zcu.cz

## **1. Zadání**

Realizujte program pro simulaci Chandy-Lamportova algoritmu pro zjištění globálního stavu v distribuovaném systému.

Jako model uvažujte jednoduchý bankovní systém, ve kterém jsou mezi jednotlivými bankovními pobočkami přenášena data ? finanční částky. Cílem algoritmu je zjistit v libovolném okamžiku celkové množství finančních prostředků v systému. To je dáno množstvím finančních prostředků v jednotlivých pobočkách a finančních prostředků přenášených v daném okamžiku mezi pobočkami. Je pochopitelné, že celková suma musí zůstat konstantní. Za globální stav tohoto systému budeme považovat právě sumu finančních prostředků v systému.

Bankovní systém bude popsán jako orientovaný graf, ve kterém uzly představují pobočky a orientované hrany směry přesunu finančních prostředků. V principu by bylo možné uvažovat i neorientovaný graf s tím, hrana grafu je chápána jako obousměrná.

Pro ověření algoritmu budeme uvažovat model zahrnující tři bankovní pobočky, propojené podle obrázku uvedného v úplném zadání.

Nejasnosti můžeme konzultovat na cvičení, individuálními konzultacemi i diskusí na fóru DS.

Název souboru bude Uloha\_02\_prijmeni.zip.

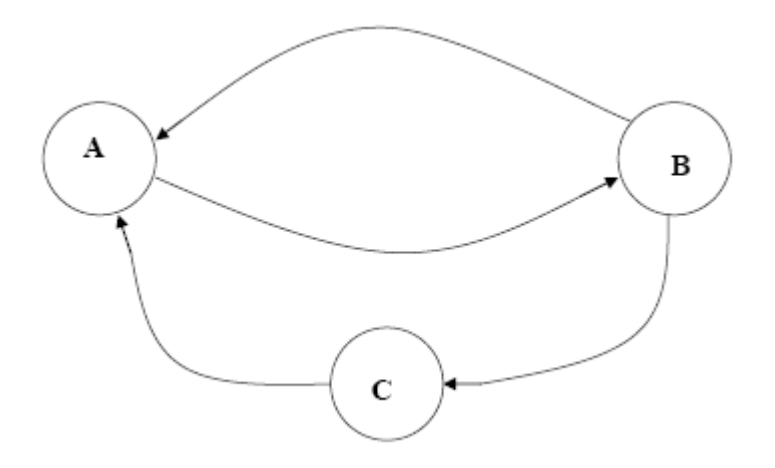

#### **2. Popis**

#### *Pobočky*

Na počátku je každá pobočka jedno vlákno. Každá pobočka si pak spustí tolik vláken, kolik má vstupních/výstupních hran. Například pobočka B spustí dvě odesílací a jedno přijímací vlákno. Výjimkou je pobočka A, která inicializuje rozesílání markeru, tato pobočka spustí navíc ještě jedno vlákno pro rozesílání této značky. Konfigurace poboček je pevně dána a nelze jí měnit. Komunikace probíhá pomocí pojmenovaných rour.

Jan Tichava A07103

#### *Převod peněz*

Každá pobočka má na začátku právě 1 000 000. Jednou za sekundu se vygeneruje náhodné číslo z intervalu <0; 10>, pokud je číslo rovné 5, pak se odešle náhodná suma z intervalu <0; 10>, v ostatních případech se neodešle nic. Příjem peněz je okamžitý, příjemce částku odebere ihned.

#### *Snapshot*

Pobočka A vyšle marker každých 10 s, pobočka B jej pošle pobočce C a sama vrátí aktuální částku na účtu. Pobočka C okamžitě pošle pobočce A svůj aktuální stav. Pobočka A nakonec sečte všechny přijaté sumy, vždy se součet rovná 3 000 000.

V hlavním vlákně probíhá vlastní generování zpráv, které se posílají na server. Ve spuštěném vlákně se naslouchá na zadaném portu a klient čeká na zprávu od serveru.

#### *Překlad – CMake*

Tuto semestrální práci jsem využil pro to, abych se naučil se CMake. Je přiložen jednoduchý CMakeList, který vygeneruje Makefile. Použil jsem CMake ve verzi 2.6.0 z repozitáře Debianu.

Pak stačí jen spustit. Předpokládám, že aktuální adresář je adresář se CMakeListem. (Pro úplnost přikládám i vygenerovaný Makefile)

*Spuštění:* 

./Global-state

cmake . make

# **3. Vývoj a testování**

Vzhledem ke zkušenostem, které jsem získal v předchozí práci, jsem tuto aplikaci vyvíjel o něco málo kratší dobu. Možná hlavně proto, že jsem se nepokoušel používat objekty a různé další struktury, které mi předtím činily obrovské potíže.

Vývoj probíhal ve vizualizovaném prostředí Debian Etch 32bit s g++ verze 4.1. Byl použit osvědčený VMware Server 2.0 Jako vývojové prostředí jsem použil Code::Blocks 8.02, který byl sice jednoduchý, pro tento program dostatečný, ale naprosto nevyhovující z pohledu doplňování kódu. Ve srovnání s Visual Studio 2008.

Program jsem nechal spuštění přibližně 30 minut a vždy zobrazil celkovou částku jako 3 000 000, proto jej považuji za správně fungující.

Testování na počítačích v UL402 nebylo provedeno, protože neznám jejich adresy a ani jsem nevěděl, jestli jsou alespoň některé stále zapnuté a s nabootovaným linuxem.

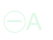

### **4. Závěr**

Zadání se nejprve zdálo složité, ale po nastudování algoritmu jsem opět řešil jen problémy s C++. Například pojmenované roury jsem řešil asi 3 dny, než jsem se dostal k implementaci samotného algoritmu.

Jsem rád, že jsem se alespoň podíval na CMake, vím, že se mi určitě hodí.